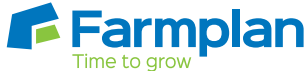

## When do I start to use **Making Tax Digital for VAT?**

You can continue to use the existing process before April 2019, however you may wish to register to use the MTD process straight away through HMRC's pilot scheme.

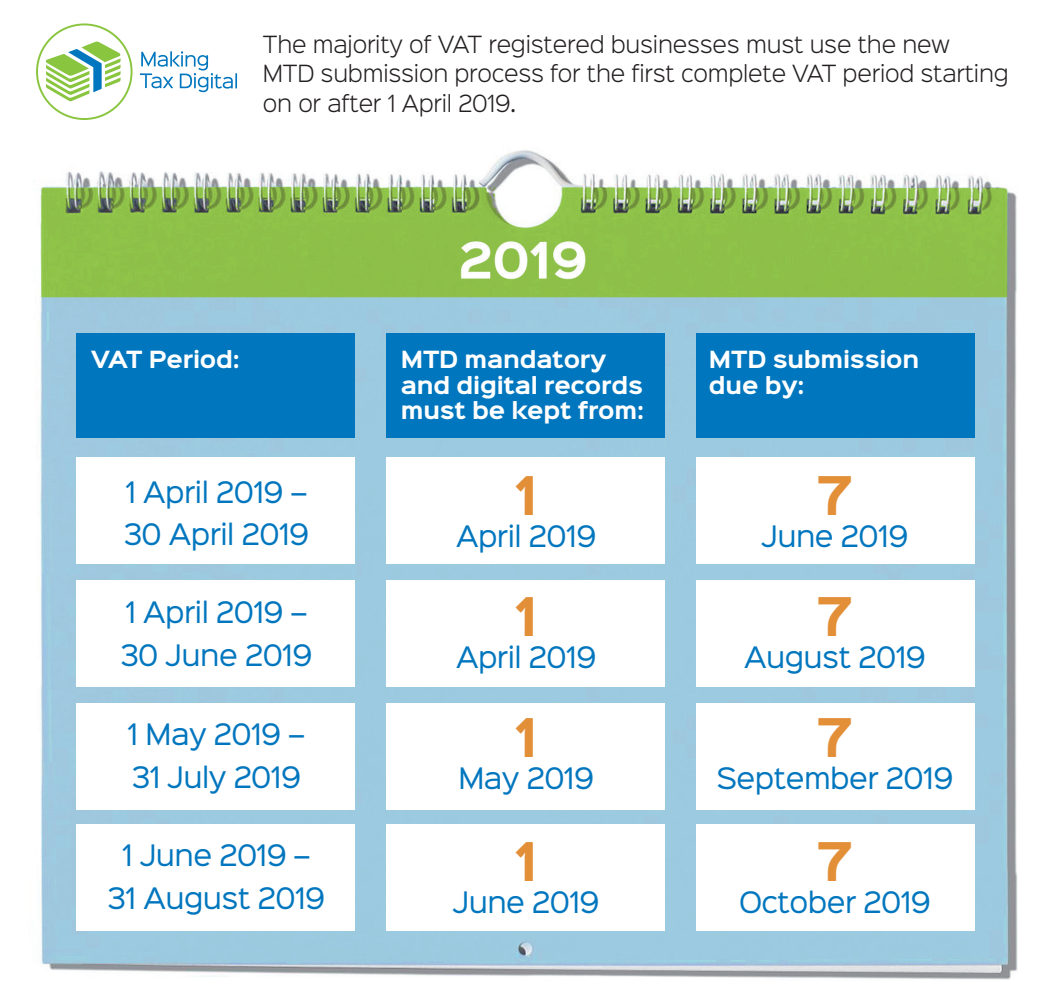

## **Note**

- Only businesses with taxable turnover over the VAT threshold (currently £85,000) are mandated.
- You do not need to wait until your mandated date. The new process can be used now by the majority of VAT registered businesses.
- For list of deferred business types, see GOV.UK all have been notified by HMRC.

## **Quick Guide to using MTD**  with your Farmplan software

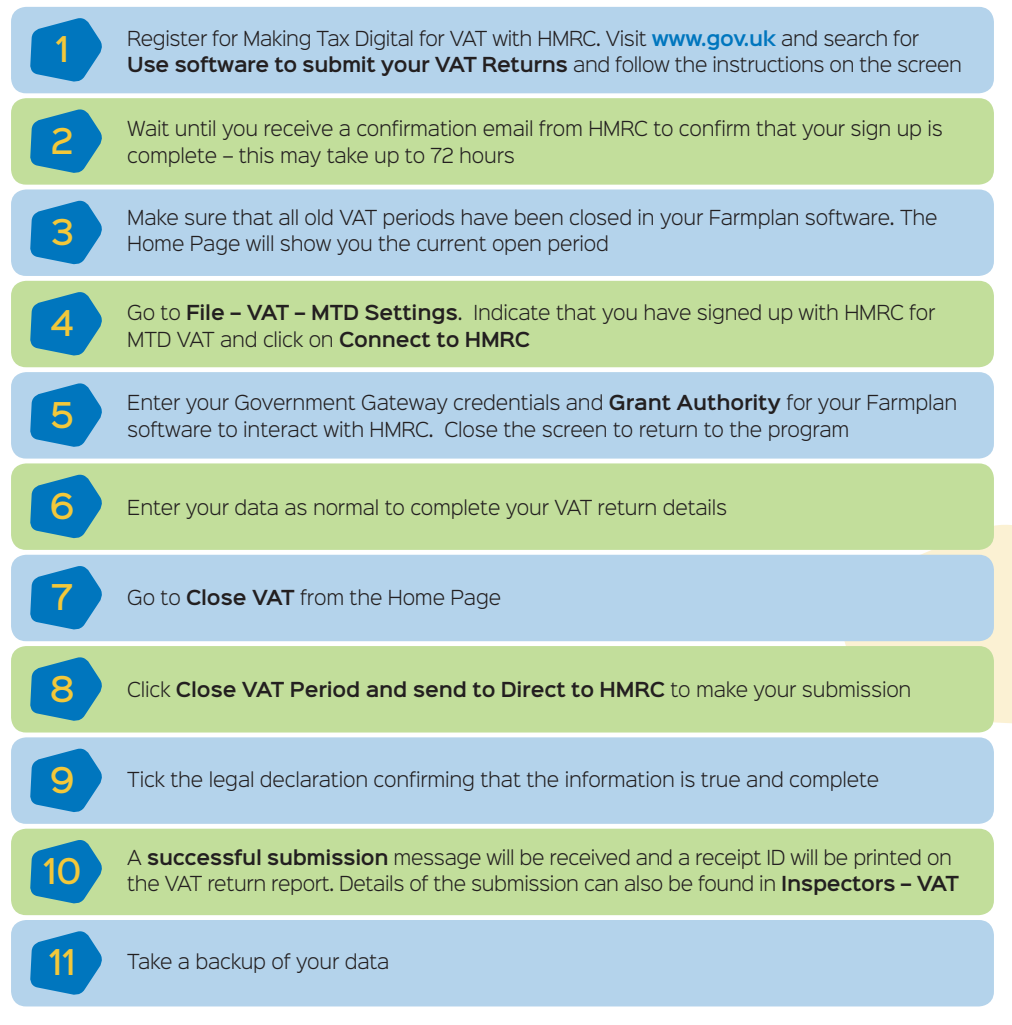

## **Note**

You must not return to a backup and amend figures from an earlier closed VAT period as your figures will no longer agree with HMRC's. All amendments must be made in a subsequent open VAT period.

For full details and a list of Frequently Asked Questions please visit: **www.farmplan.co.uk/mtd**

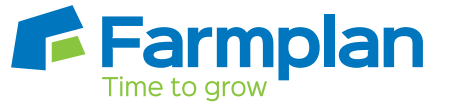